**AutoCAD Raster Design 2018 32 64bit Ita Torrent**

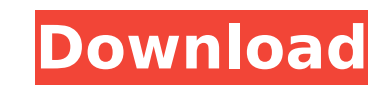

autocad raster design 2018 can easily be used as a standalone application. you can open a single raster file and start working. it can open multiple files at once. in order to open multiple files you must first have an act copy and paste multiple raster files and each will be opened in a new window. you can also run different tools from multiple files. open several files at once and using scroll bars you can manage all of your files or you c previous file is stored so that when you close the second file it does not disappear in the first file. if you want to complete a layer on the outline the raster design 2018 toolkit provides a simple icon to do this very a window and simply place the cursor back on the outline edge and start drawing. if you want to press the delete button to remove the raster image from the window or you want to save a file or just send a copy of the file to easily rotate the raster images. all you need is to press the rotate icon in order to rotate the image in the current window. you can also scale the raster images by pressing the scale icon. one major downfall of this tool the size of the image. if you want to change the resolution of the image simply start drawing and on the right hand side of the window you will see a resizer object. simply click on that object to change the resolution.

## **AutoCAD Raster Design 2018 32 64bit Ita Torrent**

autocad raster design 2013 is a highly efficient tool for designing raster images. this tool has been created specifically for software designers who wish to design graphs and illustration raster images. the most important this tool you can easily create graphics and graphs. if you wish to design graphics with autocad raster design 2013 then you can easily download autocad raster design 2013 from the given link. also, you can download autoca designing graphs and illustrations. if you wish to edit or create graphs and illustrations with the help of this application you should use the same tool. the most important thing about this tool is that you can edit raste download this application, because the tool makes it very easy to create graphs and illustrations by adding new objects or editing existing ones. to download the tool, all you need is to visit the link given above. a free tool for designing raster images. the tool is very easy to use. if you wish to design graphics with the help of this tool then you should use the same. the most important thing about this tool is that you can edit raster i wish to design graphs. autocad raster design 2013 is a powerful tool that let you design graphs and illustrations with the help of this tool. so if you are a designer who wishes to use this tool then you should download au

> [https://ku6.nl/wp-content/uploads/2022/11/Machete\\_44\\_build\\_33\\_Portable\\_Crack.pdf](https://ku6.nl/wp-content/uploads/2022/11/Machete_44_build_33_Portable_Crack.pdf) [http://www.4aquan.com/wp-content/uploads/2022/11/Artlantis\\_Library\\_Download\\_Free\\_Torrent.pdf](http://www.4aquan.com/wp-content/uploads/2022/11/Artlantis_Library_Download_Free_Torrent.pdf) <http://spotters.club/?p=20295> <https://6v9x.com/web-technologies-by-apuntambekar-pdf-free-download-extra-quality/> <http://peoniesandperennials.com/?p=22643> [https://gracepluscoffee.com/wp-content/uploads/2022/11/Piasini\\_Serial\\_Suite\\_Keygen\\_Free\\_Fixed.pdf](https://gracepluscoffee.com/wp-content/uploads/2022/11/Piasini_Serial_Suite_Keygen_Free_Fixed.pdf) <http://lacartadecervezas.com/?p=15649> <https://www.photo-mounts.co.uk/advert/optiplanning/> <http://shop.chatredanesh.ir/?p=143564> <http://www.dblxxposure.com/wp-content/uploads/2022/11/kaywarw.pdf> [https://www.origins-iks.org/wp-content/uploads/2022/11/please\\_enter\\_your\\_activation\\_key\\_7554.pdf](https://www.origins-iks.org/wp-content/uploads/2022/11/please_enter_your_activation_key_7554.pdf) <https://sipepatrust.org/fast-and-furious-6-free-link-download-full-movie-mp4/> [https://ldssystems.com/wp-content/uploads/VBCable\\_A\\_B\\_Extra\\_Quality\\_Download\\_Pc.pdf](https://ldssystems.com/wp-content/uploads/VBCable_A_B_Extra_Quality_Download_Pc.pdf) [https://mcgemm.com/wp-content/uploads/2022/11/Ibm\\_4820\\_touch\\_screen\\_drivers.pdf](https://mcgemm.com/wp-content/uploads/2022/11/Ibm_4820_touch_screen_drivers.pdf) [https://knoxvilledirtdigest.com/wp-content/uploads/2022/11/MetaLib\\_NET\\_V50\\_\\_API\\_for\\_reading\\_writing\\_MetaStock\\_data\\_full.pdf](https://knoxvilledirtdigest.com/wp-content/uploads/2022/11/MetaLib_NET_V50__API_for_reading_writing_MetaStock_data_full.pdf) <https://arlingtonliquorpackagestore.com/wp-content/uploads/2022/11/etewoj.pdf> [http://www.cxyroad.com/wp-content/uploads/2022/11/HD\\_Online\\_Player\\_hotel\\_Transylvania\\_1080p\\_Download\\_To\\_EXCLUSIVE.pdf](http://www.cxyroad.com/wp-content/uploads/2022/11/HD_Online_Player_hotel_Transylvania_1080p_Download_To_EXCLUSIVE.pdf) <https://gravesendflorist.com/reallusion-crazytalk-animator-1-2-2010-1-pro-link/> [https://flyonedigital.com/wp-content/uploads/2022/11/Agsoft\\_Personel\\_Bordro\\_Takip\\_Program\\_Keygen.pdf](https://flyonedigital.com/wp-content/uploads/2022/11/Agsoft_Personel_Bordro_Takip_Program_Keygen.pdf) <http://www.diarioelsoldecusco.com/advert/rootpro-cad-6-professional-top-keygen-13/>